### МИНИСТЕРСТВО ОБРАЗОВАНИЯ И НАУКИ РОССИЙСКОЙ ФЕДЕРАЦИИ Федеральное государственное бюджетное образовательное учреждение высшего образования **«КУБАНСКИЙ ГОСУДАРСТВЕННЫЙ УНИВЕРСИТЕТ» (ФГБОУ ВО «КубГУ»)**

### **Факультет компьютерных технологий и прикладной математики Кафедра математического моделирования**

Допустить к защите Заведующий кафедрой акад. РАН, проф., д-р физ.-мат. наук \_\_\_\_\_\_\_\_\_\_\_\_\_\_\_\_\_\_\_ В.А. Бабешко  $2018$  г.

# **ВЫПУСКНАЯ КВАЛИФИКАЦИОННАЯ РАБОТА (БАКАЛАВРСКАЯ РАБОТА)**

## **МОДЕЛИРОВАНИЕ ВОЗМУЩЕНИЙ МНОГОСЛОЙНЫХ УПРУГИХ СРЕД, ВОЗБУЖДАЕМЫХ ПОВЕРХНОСТНЫМИ ИЛИ ЗАГЛУБЛЕННЫМИ ПОДВИЖНЫМИ ОСЦИЛЛИРУЮЩИМИ ИСТОЧНИКАМИ КОЛЕБАНИЙ**

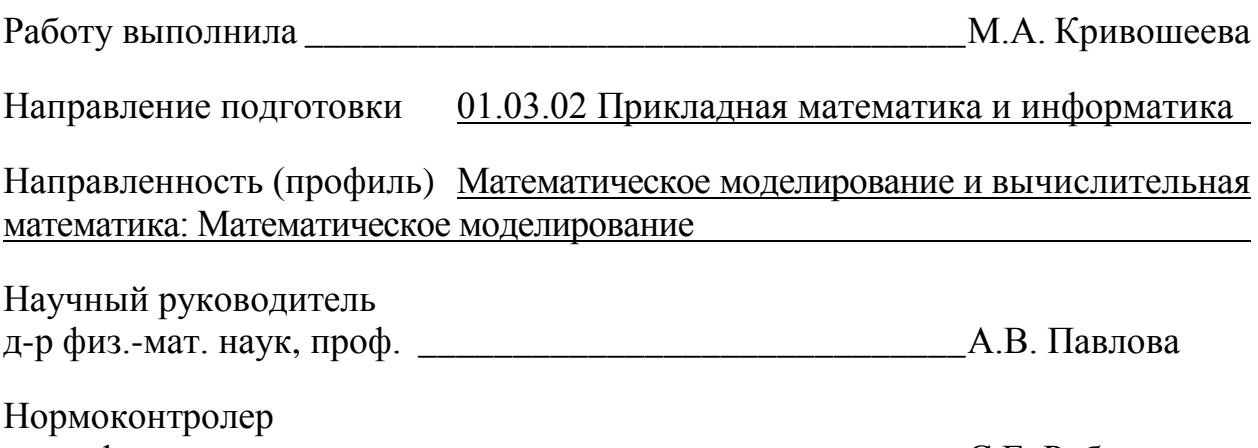

канд. физ-мат. наук, доц. \_\_\_\_\_\_\_\_\_\_\_\_\_\_\_\_\_\_\_\_\_\_\_\_\_\_\_\_\_С.Е. Рубцов

Краснодар 2018

### РЕФЕРАТ

Выпускная квалификационная работа 58 с., 18 рис., 17 источников.

УПРУГАЯ СРЕДА, ИЗОТРОПНЫЙ СЛОЙ, ОСЦЕЛЛИРУЮЩИЙ ИСТОЧНИК, ПРЕОБРАЗОВАНИЕ ФУРЬЕ, СИМВОЛ МАТРИЦЫ ГРИНА, ВЕРТИКАЛЬНЫЕ СМЕЩЕНИЯ, ИНТЕГРАЛ, ПОЛЮС, ВЫЧЕТ.

Объектом исследования являются возмущения многослойных упругих сред, возникающих под воздействием поверхностного или заглубленного подвижного осциллирующего источника.

Цель работы – численная реализация решения краевой задачи о колебаниях упругой среды, вызванных подвижным источником, с помощью вычетов и сравнение данного подхода с методом прямого контурного интегрирования.

В процессе работы был изучен алгоритм аналитического построения решения поставленной задачи об осцилляциях упругой среды, на языке программирования Fortran выполнена численная реализация решения, проведены численные эксперименты, построены графики, отражающие поведение элементов рассматриваемой модели в зависимости от различных задаваемых параметров; проведено сравнение результатов с полученными в результате решения задачи методом прямого контурного интегрирования.

# СОДЕРЖАНИЕ

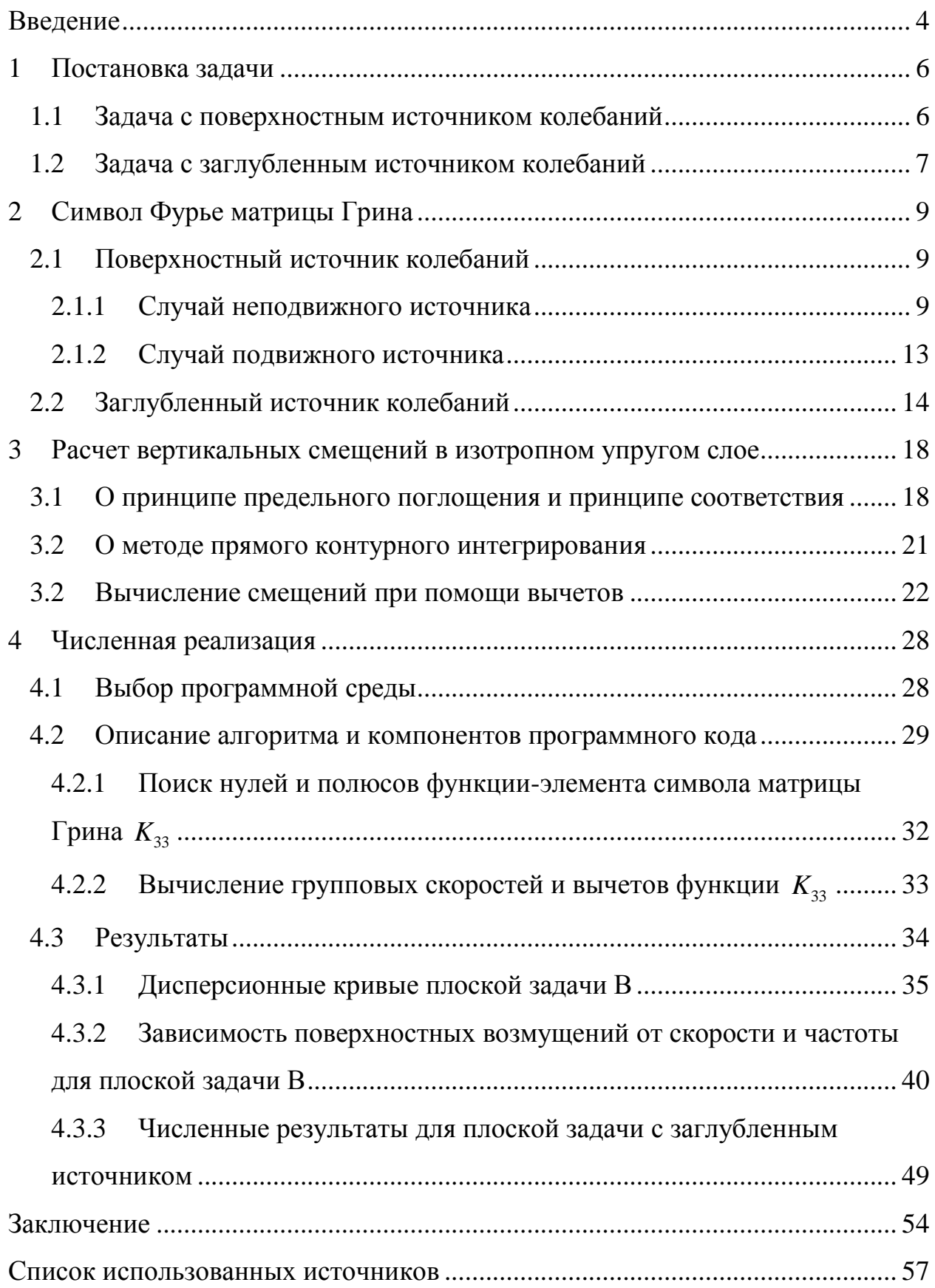

### ВВЕДЕНИЕ

<span id="page-3-0"></span>Анализ распространения волн в многослойных упругих средах представляет интерес для многих направлений науки и техники: сейсморазведка, геофизика, транспортное машиностроение, судостроение, авиация, космонавтика и т.д. Задачи исследования эффектов, связанных с высокой скоростью передвижения объекта по упругой поверхности, являются особенно актуальными в эпоху развития высокоскоростного транспорта [1,2,3].

Вопросу изучения волновых полей, возникающих в многослойных упругих средах под воздействием движущегося осциллирующего источника, посвящены многие работы ученых-исследователей [4,5,6].

В основе методов, применяемых для решения подобного рода задач, лежат принципы решения динамических и статических задач теории упругости [4,6], однако из-за определенной специфики рассматриваемого рода задач имеется необходимость в модификации уже существующих методов.

При исследовании динамических процессов в многослойных средах большое значение имеют методы и алгоритмы построения, связывающие перемещения и напряжения матричных соотношений, описываемых символом матрицы-функции Грина, и построение ядер систем интегральных уравнений, соответствующих смешанным задачам. Для построения символа матрицы Грина к настоящему моменту имеются как аналитические подходы так и численные методы, использующие прямое численное интегрирование дифференциальных уравнений краевых задач [2].

Данная работа в большей степени посвящена моделированию колебаний на поверхности изотропного упругого слоя на жестком основании, возникающих под воздействием вертикальной поверхностной гармонической нагрузки, перемещающейся в фиксированном направлении с постоянной скоростью.

Решение задачи строится на основе применения техники интегральных преобразований Фурье [6]. Затем к интегральному представлению решения применяется теорема Коши о вычетах и лемма Жордана [7], тем самым формируется новый подход к получению численных результатов решения поставленной задачи.

В работе основное внимание уделено рассмотрению случая плоской постановки задачи, нахождению вертикальной компоненты смещений, являющихся решением задачи, и анализу изменения вида этой компоненты в зависимости от задаваемой фиксированной скорости из дозвукового и сверхзвукового диапазона скоростей.

Также в работе рассмотрена задача о колебаниях упругой среды, вызванных заглубленным осциллирующим источником, и методом прямого контурного интегрирования получены некоторые численные результаты.

<span id="page-5-0"></span> $\mathbf{1}$ Постановка задачи

#### <span id="page-5-1"></span>1.1 Задача с поверхностным источником колебаний

Лля залач с подвижным источником удобно рассматривать неподвижную и подвижную системы координат, где последняя связана с источником колебаний.

Будем рассматривать изотропный упругий слой в неподвижной декартовой системе координат ОХҮZ, занимающий объем  $-\infty < x, y < \infty$ ,  $-h \le z \le 0$ , где  $h$  – толщина слоя. Слой лежит на жестком основании при  $z = -h$ .

В подвижной системе координат ОХУZ, где  $\tilde{x} = x - vt$ ,  $t -$  время в неподвижной системе координат, на поверхности слоя в прямоугольной области  $\Omega$  со сторонами  $2L_x, 2L_y$ :  $-L_x \le \tilde{x} \le L_x, -L_y \le y \le L_y$  приложена постоянная векторная нагрузка  $q(\tilde{x}, y) = q_0 = {\sigma_{i3}(\tilde{x}, y)}$ ,  $i = 1, 2, 3$ , движущаяся без вращения вдоль прямой  $Ox$  с постоянной скоростью  $v$ . Вне области  $\Omega$ механические напряжения равны нулю.

Тогда граничные условия имеют следующий вид. На поверхности слоя

$$
\sigma_{j3}\big|_{z=0} = q_j(\tilde{x}, y), \ (\tilde{x}, y) \in \Omega, \quad j = 1, 2, 3,
$$
  

$$
\sigma_{j3}\big|_{z=0} = 0, \qquad (\tilde{x}, y) \notin \Omega.
$$

На нижнем основании

$$
u_j(x, y)|_{z=h} = 0, \quad j = 1, 2, 3.
$$

Требуется определить компоненты смещений  $u(\tilde{x}, y, 0)$  на поверхности слоя в подвижной системе координат  $O\tilde{X}YZ$ , связанной с источником.

### <span id="page-6-0"></span>1.2 Задача с заглубленным источником колебаний

Рассмотрим в неподвижной декартовой системе координат ОХҮZ двухслойный пакет, лежащий на жестком основании, образованный тремя  $z = z_i$ :  $z_3 < z_2 < z_1 = 0$ , занимающий объем  $-\infty < x, y < \infty$ , плоскостями  $z_3 \le z \le z_1$ . Параметры Ламе  $\lambda^{(n)}$ ,  $\mu^{(n)}$ , плотности  $\rho^{(n)}$  верхнего и нижнего слоев могут быть различными. Значение  $n = 1$  соответствует верхнему слою,  $n = 2 - 1$ нижнему слою.

В подвижной системе координат ОХУZ, где  $\tilde{x} = x - vt$ , на глубине  $z = z_2$ в прямоугольной области  $\Omega$  со сторонами  $2L_x, 2L_y$ :  $\frac{-L_x}{2} \le \tilde{x} \le \frac{L_x}{2}$ ,  $-\frac{L_y}{2}$  ≤ у ≤  $\frac{L_y}{2}$ ,  $z = z_2$  задана вертикальная гармоническая нагрузка  $q \exp(-i\omega t)$ ,  $q(\tilde{x}, y) = {\sigma_{i3}(\tilde{x}, y)}$ , i = 1, 2, 3, движущаяся вдоль прямой  $Ox$  с постоянной скоростью  $v$ .

На поверхности тела  $y = y_1 = 0$  механические напряжения отсутствуют

$$
\sigma_{i3}(\tilde{x}, y) \big|_{z=0} = 0, \quad i = 1, 2, 3, \quad -\infty \le \tilde{x}, \quad y \le \infty.
$$

На поверхности раздела слоев  $z = z_2$  заданы условия скачка напряжений, что соответствует жесткому бесконечно тонкому включению

$$
\left(\sigma_{i3}^{(1)}(\tilde{x}, y) - \sigma_{i3}^{(2)}(\tilde{x}, y)\right) = q_i^{(2)}, \quad i = 1, 2, 3, \quad (\tilde{x}, y) \in \Omega,
$$

$$
\left(\sigma_{i3}^{(1)}(\tilde{x}, y) - \sigma_{i3}^{(2)}(\tilde{x}, y)\right) = 0, \quad (\tilde{x}, y) \notin \Omega.
$$

При  $y = y_3$  граничные условия следующие

$$
u_j^{(2)}(x,y)\Big|_{z=z_3}=0, \quad j=1,2,3.
$$

Требуется определить компоненты смещений поверхности среды  $u(\tilde{x}, y, z)$  в подвижной системе координат  $O\tilde{X}YZ$ , связанной с источником.

### <span id="page-8-0"></span>2 Символ Фурье матрицы Грина

### <span id="page-8-1"></span>2.1 Поверхностный источник колебаний

Сначала приведем вид символа Фурье матрицы Грина изотропного слоя, жестком основании [6], при возбуждении колебаний лежащего на поверхностным источником в неподвижной системе координат, затем случай рассмотрим подвижного источника, после чего запишем представление решения задачи для подвижного осциллирующего источника.

В соответствии с работой [5] введем следующие обозначения для типов рассматриваемой задачи:

- задача А - задача с неподвижным осциллирующим источником;

- задача В - задача с подвижным осциллирующим источником;

- задача  $B_0$  - задача с подвижным неосциллирующим источником.

### <span id="page-8-2"></span>2.1.1 Случай неподвижного источника

Произвольные колебания изотропной среды в случае отсутствия объемных сил описывается системой уравнений движения Ламе [6]

$$
(\lambda + \mu) \frac{\partial E}{\partial x_j} + \mu \Delta u_j - \rho \frac{\partial^2 u_j}{\partial t^2} = 0, \quad j = 1, 2, 3,
$$
 (1)

где  $U = \{u_1, u_2, u_3\}^T$  – вектор-функция, характеризующая смещение точки  $(x_1, x_2, x_3) = (x, y, z)$  слоя,  $E = div U = \frac{\partial u_1}{\partial x} + \frac{\partial u_2}{\partial y} + \frac{\partial u_3}{\partial z}$ ,  $\lambda, \mu$  – коэффициенты

Ламе, характеризующие свойства материала,  $\rho$  - плотность,  $t$  - время.

Установившиеся гармонические колебания изотропной среды, соответствующие закону exp(-iωt), описываются следующей системой уравнений Ламе [6]

$$
(\lambda + \mu) \frac{\partial E}{\partial x} + \mu \Delta u_j + \rho \omega^2 u_j = 0, \quad j = 1, 2, 3,
$$
 (2)

где  $\omega$  - круговая частота колебаний, остальные параметры описаны в комментарии к (1).

Для нахождения символа смещений  $U = (U_1, U_2, U_3)$  используется преобразование Фурье по двум пространственным переменным *x*, *y* 

$$
U_j(\alpha_1.\alpha_2,z) = \int_{-\infty}^{\infty} \int_{-\infty}^{\infty} u_j(x,y,z) \cdot e^{i(\alpha_1 x + \alpha_2 y)} dx dy, \quad j = 1,2,3
$$

Таким образом, символ смещений *U* может быть представлен через символ матрицы Грина  $K_{ij}$  и символ вектора поверхностной нагрузки  $Q_{ij}$ 

$$
U_i(\alpha_1, \alpha_2, z) = \sum_{j=1}^3 K_{ij}(\alpha_1, \alpha_2, z) Q_j(\alpha_1, \alpha_2), \quad i, j = 1, 2, 3,
$$

где символ Фурье матрицы Грина  $K$  имеет вид [6,8,9]

$$
K(\alpha_1, \alpha_2, z) = \begin{pmatrix} -i(\alpha_1^2 M + \alpha_2^2 N) / \alpha^2 & -i\alpha_1 \alpha_2 (M - N) / \alpha^2 & -i\alpha_1 P \\ -i\alpha_1 \alpha_2 (M - N) / \alpha^2 & -i(\alpha_2^2 M + \alpha_1^2 N) / \alpha^2 & -i\alpha_2 P \\ \alpha_1 S / \alpha^2 & \alpha_2 S / \alpha^2 & R \end{pmatrix}.
$$
 (3)

Функции М, N, P, R, S, входящие в состав матрицы Грина для слоя на жестком основании, имеют вид

$$
M(\alpha, z) = i\sigma_2 / \alpha^2 (\alpha^2 (\gamma^2 sh\sigma_1 z + \sigma_1 \sigma_2 sh\sigma_2 z) +
$$
  
+
$$
\alpha^2 [\gamma^2 sh\sigma_1 h \cdot ch\sigma_2 (z + h) - \alpha^2 ch\sigma_2 h \cdot sh\sigma_1 (z + h)] +
$$
  

$$
\sigma_1 \sigma_2 (\alpha^2 sh\sigma_2 h \cdot ch\sigma_1 (z + h) - \gamma^2 ch\sigma_1 h \cdot sh\sigma_2 (z + h))) / D(\alpha);
$$

$$
N(\alpha, z) = i / (\mu \alpha^{2} \sigma_{2}) sh \sigma_{2}(z+h) / ch \sigma_{2} h ;
$$

$$
P(\alpha, z) = \sigma_1 \sigma_2 (\alpha^2 ch \sigma_1 z \cdot + \gamma^2 ch \sigma_2 z -
$$

$$
-\gamma^2 ch \sigma_2 h \cdot ch \sigma_1 (z + h) - \alpha^2 ch \sigma_1 h \cdot ch \sigma_2 (z + h)) +
$$

$$
+\gamma^2 \alpha^2 sh \sigma_2 h \cdot sh \sigma_1 (z + h) + \sigma_1^2 \sigma_2^2 sh \sigma_1 h \cdot sh \sigma_2 (z + h)) / D(\alpha);
$$

$$
R(\alpha, z) = \sigma_1(\alpha^2(\sigma_1\sigma_2 sh\sigma_1 z + \gamma^2 sh\sigma_2 z +
$$
  
+ $\gamma^2 sh\sigma_2 h \cdot ch\sigma_1(h + z) - \alpha^2 ch\sigma_1 h \cdot sh\sigma_2(h + z)) +$   
+ $\sigma_1 \sigma_2(\alpha^2 sh\sigma_1 h \cdot ch\sigma_2(h + z) - \gamma^2 ch\sigma_2 h \cdot sh\sigma_1(h + z)) / D(\alpha);$  (4)

$$
M(\alpha, z) = i\sigma_2 / \alpha^2 (\alpha^2 \{ \gamma^2 sh \sigma_1 z + \sigma_1 \sigma_2 sh \sigma_2 z \} + \alpha^2 [\gamma^2 sh \sigma_1 h \cdot ch \sigma_2 (z + h) - \alpha^2 ch \sigma_2 h \cdot sh \sigma_1 (z + h) \} + \sigma_1 \sigma_2 (\alpha^2 sh \sigma_2 h \cdot ch \sigma_1 (z + h) - \gamma^2 ch \sigma_1 h \cdot sh \sigma_2 (z + h)) ) / D(\alpha);
$$
\n
$$
N(\alpha, z) = i / (\mu \alpha^2 \sigma_2) sh \sigma_2 (z + h) / ch \sigma_2 h;
$$
\n
$$
P(\alpha, z) = \sigma_1 \sigma_2 (\alpha^2 ch \sigma_1 z \cdot + \gamma^2 ch \sigma_2 z - \gamma^2 ch \sigma_2 h \cdot ch \sigma_1 (z + h) - \alpha^2 ch \sigma_1 h \cdot ch \sigma_2 (z + h)) + \gamma^2 \alpha^2 sh \sigma_2 h \cdot sh \sigma_1 (z + h) + \sigma_1^2 \sigma_2^2 sh \sigma_1 h \cdot sh \sigma_2 (z + h)) ) / D(\alpha);
$$
\n
$$
R(\alpha, z) = \sigma_1 (\alpha^2 (\sigma_1 \sigma_2 sh \sigma_1 z + \gamma^2 sh \sigma_2 z + \gamma^2 sh \sigma_2 h \cdot ch \sigma_1 (h + z)) + \alpha_1 \sigma_2 (\alpha^2 sh \sigma_1 h \cdot ch \sigma_2 (h + z) - \alpha^2 ch \sigma_1 h \cdot sh \sigma_2 (h + z)) )
$$
\n
$$
+ \sigma_1 \sigma_2 (\alpha^2 sh \sigma_1 h \cdot ch \sigma_2 (h + z) - \gamma^2 ch \sigma_2 h \cdot sh \sigma_1 (h + z)) ) / D(\alpha);
$$
\n
$$
S(\alpha, z) = i (\sigma_1 \sigma_2 (\alpha^2 ch \sigma_2 z + \gamma^2 ch \sigma_1 z) + \gamma^2 \alpha^2 sh \sigma_1 h \cdot ch \sigma_2 (z + h) + \sigma_1^2 \sigma_2^2 sh \sigma_2 h \cdot sh \sigma_1 (z + h) - \sigma_1 \sigma_2 [\gamma^2 ch \sigma_1 h \cdot ch \sigma_2 (z + h) + \alpha^2 ch \sigma_2 h \cdot ch \sigma_1 (z + h)) ) / D(\alpha);
$$
\n
$$
D(\alpha) = 2 \mu (2 \alpha^2 \sigma_
$$

$$
D(\alpha) = 2\mu(2\alpha^2\sigma_1 \sigma_2\gamma^2 + \alpha^2(\gamma^4 + \sigma_1^2 \sigma_2^2)sh\sigma_1h sh\sigma_2h - \sigma_1 \sigma_2(\alpha^4 + \gamma^4) ch\sigma_1h ch\sigma_2h).
$$

В формулах (4)

$$
\sigma_1 = \sqrt{\alpha^2 - \kappa_1^2}, \ \sigma_2 = \sqrt{\alpha^2 - \kappa_2^2},
$$

$$
\kappa_1^2 = \frac{\rho \omega^2}{(\lambda + 2\mu)}, \ \kappa_2^2 = \frac{\rho \omega^2}{\mu}, \ \gamma^2 = \alpha^2 - \kappa_2^2 / 2 \tag{5}
$$

Итоговый вид решения задачи для неподвижного источника может быть представлен в виде обратного двукратного преобразования Фурье

$$
u_j(\tilde{x}, y, z) = \frac{1}{4\pi^2} \iint_{\Gamma_1} \sum_{n=1}^3 K_{jn}(\alpha_1, \alpha_2, z, \omega, v) Q_n(\alpha_1, \alpha_2) e^{-i(\alpha_1 \tilde{x} + \alpha_2 y)} d\alpha_1 d\alpha_2 ,
$$
 (6)

где контуры  $\Gamma_1, \Gamma_2$  представляет собой контуры в комплексных плоскостях  $\alpha_1, \alpha_2$ , которые отклоняются при обходе вещественных полюсов матрицы  $K$ в соответствии с принципом предельного поглощения [1,4].

В случае плоской постановки задачи двойной интеграл (6) переходит в однократный следующего вида

$$
u_j(\tilde{x}, z) = \frac{1}{2\pi} \int_{\Gamma_1} \sum_{n=1}^3 K_{jn}(\alpha_1, 0, z, \omega, \nu) Q_n(\alpha_1) \exp(-i\alpha_1 \tilde{x}) d\alpha_1.
$$

Интегралы от отдельных компонент матрицы  $K_{ij}$ , так называемые «частичные» смещения, можно записать в виде

$$
u_{jm}(\tilde{x}, z) = \frac{1}{2\pi} \int_{\Gamma_1} K_{jm}(\alpha_1, 0, z, \omega, v) Q_m(\alpha_1) \exp(-i\alpha_1 \tilde{x}) d\alpha_1, \ j, m = 1, 2, 3. \tag{7}
$$

В работе рассматриваются вертикальные смещения  $u_{33}$ , связанные с элементом матрицы Грина  $K_{33} = R$  (4), обозначив вертикальную нагрузку  $Q_3 = Q$ , запишем

$$
u_{33}(\tilde{x}, z) = \frac{1}{2\pi} \int_{\Gamma_1} R(\alpha_1, 0, z, \omega, v) Q(\alpha_1) \exp(-i\alpha_1 \tilde{x}) d\alpha_1.
$$
 (8)

### <span id="page-12-0"></span>2.1.2 Случай подвижного источника

Рассмотрим вторую производную по времени, входящую в уравнения движения Ламе (1)

$$
\rho \frac{\partial^2 (u(x - vt) \exp(-i\omega t))}{\partial t^2} =
$$

$$
= \rho (u'' - 2i\omega u' - \omega^2 u) \exp(-i\omega t)
$$

В образах Фурье  $U = F_{x,y}[u]$  получим соответствие  $U \leftrightarrow u$ 

$$
\rho \frac{\partial^2 (u(x - vt) \exp(-i\omega t))}{\partial t^2} \leftrightarrow \rho(-\alpha^2 v^2 U + 2\omega v \alpha U - \omega^2 U) \exp(-i\omega t) =
$$
  
=  $-\rho(\omega - \alpha v)^2 U \exp(-i\omega t).$ 

Другими словами, в образах Фурье уравнений Ламе для неподвижного источника квадрат частоты  $\omega^2$  заменяется в случае подвижной системы координат на выражение

$$
\omega^2 \leftrightarrow (\omega - \alpha_1 v)^2. \tag{9}
$$

Формальное отличие символа матрицы Грина для подвижного источника от случая неподвижного источника ограничивается только этим выражением. Непосредственно такая замена сказывается только на величинах  $\kappa_1, \kappa_2$  (5), содержащих частоту  $\omega$ . После подстановки (9) получаем

$$
\kappa_1^2 = \frac{\rho(\omega - \alpha_1 \nu)^2}{(\lambda + 2\mu)}, \ \ \kappa_2^2 = \frac{\rho(\omega - \alpha_1 \nu)^2}{\mu}.
$$

При ненулевой скорости среда приобретает специфическую анизотропию (так называемую «наведенную» анизотропию), обусловленную направлением движения на поверхности слоя (в данном случае - в положительном направлении вдоль оси  $Ox$ ) и скоростью источника  $v$ , как в плоском, так и в пространственном случае.

### <span id="page-13-0"></span>2.2 Заглубленный источник колебаний

В упругой среде, образованной двумя изотропными слоями, векторы перемещений  $u^{(n)} = \{u_1^{(n)}, u_2^{(n)}, u_3^{(n)}\}^T$ , где  $n$  – номер слоя,  $u_1, u_2$  – горизонтальные смещения,  $u_3$  – вертикальные смещения, должны удовлетворять уравнениям Ламе

$$
(\lambda^{(n)} + \mu^{(n)}) \frac{\partial div(u^{(n)})}{\partial x_i} + \mu^{(n)} \Delta u_i^{(n)} - \rho \frac{\partial^2 u_i^{(n)}}{\partial t^2} = 0, \quad i = 1, 2, 3.
$$

Решение однородной задачи с заглубленным источником в плоской постановке аналогично случаю с поверхностным источником может быть представлено в виде

$$
u_{jm}^{(n)}(\tilde{x}, z) =
$$
  
=  $\frac{1}{2\pi} \int_{\Gamma_1} K_{jm}^{(n)}(\alpha_1, 0, z, (\omega - \alpha_1 v)) Q_m(\alpha_1) \exp(-i(\alpha_1 \tilde{x})) d\alpha_1,$  (10)  
 $j, m = 1, 2, 3, n = 1, 2,$ 

где матрица  $K^{(n)}$  является образом Фурье матрицы Грина  $k^{(n)}$  для внутренних неподвижных источников.

В данном случае символ матрицы Грина К состоит из двух блоков  $K^{(n)}$ , n = 1, 2 размерности (2 × 2).

Каждому слою соответствует блок  $K^{(n)}$ , имеющий вид

$$
K^{(n)}(z) = \widehat{L}^{(n)}(z)t^{(n)}, \ z_{n+1} \le z \le z_n, \ n = 1, 2. \tag{11}
$$

Матрица  $\widehat{L}^{(n)}$  является верхней половиной матрицы  $L^{(n)}$ , составленной из собственных векторов  $h_i^{(n)}$  и собственных значений  $\lambda_i^{(n)}$ ,

$$
L^{(n)}(z) = \left\{ h_1^{(n)} e^{\lambda_1^{(n)} z}, h_2^{(n)} e^{\lambda_2^{(n)} z}, h_3^{(n)} e^{\lambda_3^{(n)} z}, h_4^{(n)} e^{\lambda_4^{(n)} z} \right\}.
$$

Величины  $h_i^{(n)}$ ,  $\lambda_i^{(n)}$  в общем случае могут быть найдены из решения алгебраической собственной проблемы вида  $(A - \lambda E)h = 0$ . Вид решений  $h_i^{(n)}, \lambda_i^{(n)}$  следующий

$$
\lambda_1^{(n)} = \sigma_1^{(n)}, \ \lambda_2^{(n)} = \sigma_2^{(n)}, \ \lambda_3^{(n)} = -\sigma_1^{(n)}, \ \lambda_4^{(n)} = -\sigma_2^{(n)},
$$
\n
$$
\sigma_1^{(n)} = \sqrt{\alpha^2 - \left(\kappa_1^{(n)}\right)^2}, \ \sigma_2^{(n)} = \sqrt{\alpha^2 - \left(\kappa_2^{(n)}\right)^2},
$$
\n
$$
\left(\kappa_1^{(n)}\right)^2 = \frac{\rho^{(n)} \omega^2}{\left(\lambda^{(n)} + 2\mu^{(n)}\right)}, \ \left(\kappa_2^{(n)}\right)^2 = \frac{\rho^{(n)} \omega^2}{\mu^{(n)}},
$$
\n
$$
h_{1,1}^{(n)} = -i\alpha_1, \ \ h_{1,2}^{(n)} = \sigma_1^{(n)}, \ h_{1,3}^{(n)} = -i\alpha_1 \sigma_1^{(n)}, \ \ h_{1,4}^{(n)} = \left(\sigma_1^{(n)}\right)^2,
$$
\n
$$
h_{2,1}^{(n)} = -i\alpha_1 \sigma_2^{(n)}, \ \ h_{2,2}^{(n)} = \alpha_1^2, \ h_{2,3}^{(n)} = -i\alpha_1 \left(\sigma_2^{(n)}\right)^2, \ h_{2,4}^{(n)} = \alpha_1^2 \sigma_2^{(n)},
$$
\n
$$
h_{4,1}^{(n)} = -i\alpha_1, \ \ h_{4,2}^{(n)} = -\sigma_1^{(n)}, \ h_{4,3}^{(n)} = i\alpha_1 \sigma_1^{(n)}, \ \ h_{4,4}^{(n)} = \left(\sigma_1^{(n)}\right)^2,
$$
\n
$$
h_{5,1}^{(n)} = i\alpha_1 \sigma_2^{(n)}, \ \ h_{5,2}^{(n)} = \alpha_1^2, \ \ h_{5,3}^{(n)} = -i\alpha_1 \left(\sigma_2^{(n)}\right)^2, \ \ h_{5,4}^{(n)} = -\alpha_1^2 \sigma_2^{(n)}.
$$
\n15

Матрицы  $t^{(n)}$ ,  $n = 1,2$  находятся из решения линейных систем уравнений, описываемых ниже.

Вектор смещений  $U^{(n)} = F_x \left[ u^{(n)} \right]$  для слоя  $(n)$  может быть представлен в виде

$$
U^{(n)}(z) = K^{(n)}(z)Q, \ \ z_{n+1} \le z \le z_n, \ \ n = 1, 2,
$$

где  $Q$  – символ Фурье скачка напряжений  $q$  в области  $\Omega$ .

Линейная система уравнений относительно матриц  $t^{(n)}$  размерности (4 2) имеет вид

$$
C\binom{t^{(1)}}{t^{(2)}} = \binom{0}{0},
$$

где *I*,0 – единичная и нулевая матрицы размерности (2 2) . Матрица *C* размерности (8 × 8) имеют вид

$$
C = \begin{pmatrix} \hat{C}^{(1)}(z_1) & 0 \\ C^{(1)}(z_2) & -C^{(2)}(z_2) \\ 0 & \breve{C}^{(2)}(z_3) \end{pmatrix}.
$$

Матрицы  $\tilde{C}^{(i)}$ ,  $\breve{C}^{(i)}$  имеют размерности  $(2\times 4)$  и представляют собой соответственно верхнюю и нижнюю половины матрицы  $C^{(i)}$ . Матрицы  $C^{(i)}(z_j)$  размерности  $(4 \times 4)$  описываются следующими формулами:

$$
C^{(n)}(z_j) = R^{(n)}L^{(n)}(z_j),
$$
  
\n
$$
R_{12}^{(n)} = -i\alpha_1 \lambda^{(n)}, R_{13}^{(n)} = \mu^{(n)}, R_{21}^{(n)} = -i\alpha_1 \mu^{(n)},
$$
  
\n
$$
R_{24}^{(n)} = \lambda^{(n)} + 2\mu^{(n)}, R_{31}^{(n)} = R_{42}^{(n)} = 1.
$$
  
\n<sup>(1)</sup> *им*eter pasмерность (4×4), неуказанные  
\n<sup>(2)</sup> *ex*үл *ex*р  
\n<sup>(3)</sup> *ex*үравнений, находим *t*<sup>(n)</sup>, *tr*что завері

Матрица  $R^{(n)}$  имеет размерность  $(4\times4)$ , неуказанные элементы равны нулю.

Решая систему уравнений, находим  $t^{(n)}$ , что завершает построение матриц  $K^{(n)}$  (11).

<span id="page-17-0"></span>3 Расчет вертикальных смещений в изотропном упругом слое

### <span id="page-17-1"></span>3.1 О принципе предельного поглощения и принципе соответствия

В данном пункте приведены некоторые положения работы [10], касающиеся принципа предельного поглощения и принципа соответствия в задачах теории упругости с подвижным и неподвижным источником. В работе [10] предполагается, что в подвижной системе координат, связанной с существует установившийся режим и источником. рассматривается стационарная задача без начальных условий.

Для обеспечения единственности решения рассматриваемой постановки задача должна быть дополнена одним из известных принципов (условий) излучения [11]. Условия излучения необходимы для физически корректного отбора однородных волн, распространяющихся без экспоненциального затухания по  $\tilde{x}(x)$  в областях вне источника. Далее рассмотрим один из таких принципов - принцип предельного поглощения.

Обозначим неподвижную систему координат  $Ox_1x_2x_3$ , подвижную - $O\tilde{x}_1\tilde{x}_2\tilde{x}_3$ .

Принцип предельного поглощения [10] при гармонических колебаниях по закону  $\exp(-i\omega t)$  с  $\omega > 0$  состоит в замене  $\omega$  на  $\omega + i\varepsilon$ , где  $\varepsilon > 0$ ;  $\varepsilon \ll 1$  $(\varepsilon)$ характеризует трение), решении краевой малое залачи  $\overline{00}$ установившихся колебаниях с  $\omega_c = \omega + i\varepsilon$  в подходящих классах функций, убывающих на бесконечности, и определении решения исходной задачи без трения предельным переходом при  $\varepsilon \rightarrow +0$ .

Дадим формулировку принципа соответствия между интегральными формами решений задач А, В и В<sub>0</sub> и приведем некоторые следствия из него.

Принцип соответствия [11, 13]. Пусть решение задачи А по принципу предельного поглощения получено с использованием преобразования Фурье по координатам  $\tilde{x}_1$ ,  $\tilde{x}_2$  имеет вид

$$
u_m(\tilde{x}_1, \tilde{x}_2, \tilde{x}_3) = \int_{-\infty}^{+\infty} \int_{-\infty}^{+\infty} k_{nm} (\tilde{x}_1 - \eta_1, \tilde{x}_2 - \eta_2, \tilde{x}_3) f_n(\eta_1, \eta_2) d\eta_1 d\eta_2,
$$
 (12)

$$
k_{nm}(\tilde{x}_1, \tilde{x}_2, \tilde{x}_3) = \lim_{\varepsilon \to 0} \frac{1}{4\pi^2} \int_{-\infty}^{+\infty} \int_{-\infty}^{\infty} \frac{D_{nm}(\alpha_1, \alpha_2, \tilde{x}_3, \omega_\varepsilon)}{D(\alpha_1, \alpha_2, \omega_\varepsilon)} \exp(-i(\alpha_1 \tilde{x}_1 + \alpha_2 \tilde{x}_2)) d\alpha_1 d\alpha_2 \,.
$$
 (13)

Тогда решения задачи В и В<sub>0</sub> определяются теми же формулами (12), (13) с заменой в (13)  $\omega_{\varepsilon}$  на  $\Omega_{\varepsilon}(\alpha_1)$ , где

$$
\Omega_{\varepsilon}\big(\alpha_{1}\big)=\Omega\big(\alpha_{1}\big)+i\varepsilon;\ \Omega\big(\alpha_{1}\big)=\omega-\alpha_{1}\nu.
$$

Главное значение принципа соответствия состоит в возможности анализа однородных решений задач В и В<sub>0</sub>, исходящего из вида дисперсионных зависимостей задачи А. Дисперсионные соотношения задачи А являются решением дисперсионного уравнения

$$
D(\alpha_1, \alpha_2, \omega) = 0, \qquad (14)
$$

связывающего частоты колебаний  $\omega$  и волновые числа  $\alpha_1, \alpha_2$ . Здесь  $D$  – то же самое функциональное выражение, что и в формуле (13). Все вещественные корни  $\alpha_1, \alpha_2$  уравнения (14) при фиксированном  $\omega$  образуют полярное множество задачи А.

Дисперсионное уравнение задачи В согласно принципу соответствия имеет вид

$$
D_B(\alpha_1, \alpha_2, \omega) = D(\alpha_1, \alpha_2, \Omega(\alpha_1)) = 0.
$$
 (15)

Уравнение (15) определяет полярные множества задачи В.

Принцип предельного поглощения дает возможность рассортировать однородные волны по областям вне источников. В нерезонансных случаях данный принцип фактически накладывает ограничение на знаки групповых скоростей однородных волн. В работе [10] для описания направления смещений вещественных полюсов  $\alpha$  символа матрицы Грина в комплексную плоскость  $(\alpha_{\varepsilon})$  при введении малого затухания  $\varepsilon \to 0$ ,  $\varepsilon \ge 0$  были получены формулы

$$
\alpha_{\varepsilon} = \alpha + \frac{i\varepsilon}{c_s^A}, \quad c_s^A = \frac{\partial D/\partial \alpha}{\partial D/\partial \omega}\Big|_{\alpha = \alpha_n}, \quad \omega = const,
$$
\n(16)

где  $c_s^A$  – групповая скорость в задаче А.

Аналогичная формула для задачи В имеет вид [14]

$$
\alpha_{\varepsilon} = \alpha + \frac{i\varepsilon}{c_{\varepsilon}^B}, \quad c_g^B = c_g^A + v \,, \tag{17}
$$

где  $c_s^B$  – групповая скорость в задаче В.

Итак, смещение регулярных вещественных корней  $\alpha$  в комплексную плоскость по (16), (17) определяется знаком групповой скорости. Если  $c_s^B > 0$ , то корень  $\alpha$  смещается вверх, а если  $c_s^B < 0$  – то вниз. Используя это правило, можно вместо вычисления предела при  $\varepsilon \rightarrow 0$  в (13) деформировать множество интегрирования в комплексную область аналогично известной методике для задач А [10].

Для наиболее общего случая задачи В в результате можно записать

$$
k_{nm}(\tilde{x}_1,\tilde{x}_2,\tilde{x}_3)=\frac{1}{4\pi^2}\int_{\Gamma_{\alpha_1}\Gamma_{\alpha_2}}\int_{\Gamma_{\alpha_1}}\frac{D_{nm}(\alpha_1,\alpha_2,\tilde{x}_3,\Omega(\alpha_1))}{D(\alpha_1,\alpha_2,\Omega(\alpha_1))}\exp(-i(\alpha_1\tilde{x}_1+\alpha_2\tilde{x}_2))d\alpha_1d\alpha_2,
$$

где  $\Gamma_{\alpha_i}$  – деформированное в комплексную область множество  $R_{\alpha_i}$  ( $R_{\alpha_i}$  – вещественное множество изменения переменной  $\alpha_j$ ), при котором после вычисления интегралов в (7) выделяются только волны, удовлетворяющие условию  $c_{si}^B(\tilde{x}_i - \eta_i) < 0$ .

Изложенное в пункте 3.1 позволяет рассматривать принцип выделения единственных решений в соответствии с принципом предельного поглощения в задачах А и В как метод, определяющий пути интегрирования  $\Gamma_{\alpha_i}$  в представлениях решений в форме (12), (13). Выборы этих путей должны однозначным образом отбирать однородные волны в соответствии с заложенным физическим смыслом.

### <span id="page-20-0"></span>3.2 О методе прямого контурного интегрирования

Метод прямого контурного интегрирования подробно описывается в работе [12]. В данном пункте приведет только основные соотношения данного метода.

В основе метода прямого контурного интегрирования лежит принцип предельного поглощения, приведенный в предыдущем пункте работы. При гармонических колебаниях, соответствующих закону  $\exp(-i\omega t)$ ,  $\omega < 0$ , метод предполагает введение в уравнение движения слагаемого  $\varepsilon \frac{\partial u}{\partial x}$ ,  $0 < \varepsilon < \infty$ , соответствующего действию малого внутреннего трения, что эквивалентно введению комплексной частоты

$$
\omega_{\varepsilon}^{2} = \omega^{2} + i\frac{\varepsilon}{\rho}\omega.
$$
 (18)

Если обозначить решение краевой задачи с комплексной частотой  $u<sub>c</sub>(x)$ , то результирующее решение  $u(x)$  можно получить как равномерный предел  $u(x) = \lim_{\epsilon \to 0} u_{\epsilon}(x)$ .

При введении комплексной частоты все вещественные полюса символа матрицы Грина К смещаются с действительной оси в комплексную плоскость. Тогда интегралы по  $\Gamma_1$  в (7), (10) могут быть вычислены непосредственно вдоль вещественной оси  $\Gamma_R = [-\infty, +\infty]$  без деформирования контура в комплексную плоскость.

При таком способе расчета интегралов (7), (10) возникают определенные погрешности, которые будут оговорены позже.

### <span id="page-21-0"></span>3.2 Вычисление смещений при помощи вычетов

В соответствии с основной теоремой о вычетах и леммой Жордана [7] формулу (8) для вертикальных смещений можно записать следующим образом

$$
u_{33}(\tilde{x}) = \frac{1}{2\pi} \int_{\Gamma} R(\alpha_1, \omega, v) Q(\alpha_1) \exp(-i\alpha_1 \tilde{x}) =
$$
  
= 
$$
\begin{cases} +i \sum_{n} \underset{\alpha_n}{resR}(\alpha_n, \omega, v) Q(\alpha_n) \exp(-i\alpha_n \tilde{x}) \leftrightarrow if ((\tilde{x} < 0) \& (c_g^n > 0)), \\ -i \sum_{n} \underset{\alpha_n}{resR}(\alpha_n, \omega, v) Q(\alpha_n) \exp(-i\alpha_n \tilde{x}) \leftrightarrow if ((\tilde{x} > 0) \& (c_g^n < 0)), \end{cases}
$$
(19)

$$
c_n^s = c^s(a_n) = \frac{\partial D / \partial \alpha}{\partial D / \partial \omega}\bigg|_{\alpha = \alpha_n} + v, \quad \omega = const,
$$
 (20)

где  $\alpha_n$  – вещественные полюса функции R,  $c_n^s$  – групповые скорости в задаче  $\mathbf{B}$ 

Поскольку R представима в виде

$$
R(\alpha) = \frac{Q(\alpha)}{D(\alpha)},
$$

где

$$
Q(\alpha) = \sigma_1(\alpha^2(\sigma_1\sigma_2 sh\sigma_1 z + \gamma^2 sh\sigma_2 z +
$$

$$
+ \gamma^2 sh\sigma_2 h \cdot ch\sigma_1(h+z) - \alpha^2 ch\sigma_1 h \cdot sh\sigma_2(h+z)) +
$$

$$
+ \sigma_1\sigma_2(\alpha^2 sh\sigma_1 h \cdot ch\sigma_2(h+z) - \gamma^2 ch\sigma_2 h \cdot sh\sigma_1(h+z))),
$$

а  $D(\alpha)$  указана в формуле (4), при этом  $D(\alpha) = 0$ ,  $D'(\alpha) \neq 0$ , для вычисления вычета  $resR(\alpha_n)$  в полюсе  $\alpha_n$  можно использовать следующую формулу [15]

$$
resR = \frac{Q(\alpha_n)}{D'(\alpha_n)}.
$$
\n(21)

Приведем формулы производных знаменателя  $\frac{\partial D(\alpha,\omega)}{\partial \alpha}$  и  $\frac{\partial D(\alpha,\omega)}{\partial \omega}$ .

Производная  $\frac{\partial D(\alpha,\omega)}{\partial \alpha}$  имеет вид

$$
\frac{\partial D(\alpha,\omega)}{\partial \alpha} = 2\mu (4\alpha \sigma_1 \sigma_2 \gamma^2 + 2\alpha^2 \sigma_1' \sigma_2 \gamma^2 + 2\alpha^2 \sigma_1 \sigma_2' \gamma^2 + 2\alpha^2 \sigma_1 \sigma_2 2\gamma \gamma' +
$$
  
+2\alpha(\gamma^4 + \sigma\_1^2 \sigma\_2^2)sh(\sigma\_1 h) sh(\sigma\_2 h) +  
+ \alpha^2 (4\gamma^3 \gamma' + 2\sigma\_1 \sigma\_1' \sigma\_2^2 + \sigma\_1^2 2\sigma\_2 \sigma\_2'')sh(\sigma\_1 h) sh(\sigma\_2 h) +  
+ \alpha^2 (\gamma^4 + \sigma\_1^2 \sigma\_2^2)ch(\sigma\_1 h) \sigma\_1' h sh(\sigma\_2 h) +  
+ \alpha^2 (\gamma^4 + \sigma\_1^2 \sigma\_2^2)sh(\sigma\_1 h)ch(\sigma\_2 h) \sigma\_2' h -  
- \sigma\_1' \sigma\_2 (\alpha^4 + \gamma^4) ch(\sigma\_1 h)ch(\sigma\_2 h) -  
- \sigma\_1 \sigma\_2' (\alpha^4 + \gamma^4) ch(\sigma\_1 h)ch(\sigma\_2 h) -  
- \sigma\_1 \sigma\_2 (4\alpha^3 + 4\gamma^3 \gamma') ch(\sigma\_1 h) ch(\sigma\_2 h) -  
- \sigma\_1 \sigma\_2 (\alpha^4 + \gamma^4) sh(\sigma\_1 h) \sigma\_1' h ch(\sigma\_2 h) -  
- \sigma\_1 \sigma\_2 (\alpha^4 + \gamma^4) sh(\sigma\_1 h) \sigma\_1' h ch(\sigma\_2 h) -

$$
-\sigma_1\sigma_2(\alpha^4+\gamma^4)ch(\sigma_1h)sh(\sigma_2h)\sigma_2'h).
$$

Здесь использованы следующие выражения для производных по  $\alpha$ 

$$
-\sigma_1 \sigma_2 (\alpha^4 + \gamma^4) ch(\sigma_1 h) sh(\sigma_2 h) \sigma_2' h).
$$
  
\nHCHOJHSOBAHIA CIRQHOUIIHE BHJAKEHIAI JUJI IJODIIBOJIIHJIU IO $\alpha$   
\n
$$
\sigma_1' = \frac{1}{2\sigma_1} \left( 2\alpha + \frac{\rho 2(\omega - \alpha \cos \varphi \cdot \nu) \nu \cos \varphi}{(\lambda + 2\mu)} \right) =
$$
  
\n
$$
= \frac{1}{\sigma_1} \left( \alpha + \frac{\rho (\omega - \alpha \cos \varphi \cdot \nu) \nu \cos \varphi}{(\lambda + 2\mu)} \right),
$$
  
\n
$$
\sigma_2' = \frac{1}{2\sigma_2} \left( 2\alpha + \frac{\rho 2(\omega - \alpha \cos \varphi \cdot \nu) \nu \cos \varphi}{(\mu)} \right),
$$
  
\n
$$
\gamma' = \frac{1}{2\gamma} \left( \alpha + \frac{\rho (\omega - \alpha \cos \varphi \cdot \nu) \nu \cos \varphi}{(\mu)} \right),
$$
  
\n
$$
\gamma' = \frac{1}{2\gamma} \left( 2\alpha + \frac{\rho (\omega - \alpha \cos \varphi \cdot \nu) \nu \cos \varphi}{(\mu)} \right),
$$
  
\n
$$
(\gamma^2)' = (2\gamma \gamma') = 2\alpha + \frac{\rho (\omega - \alpha \cos \varphi \cdot \nu) \nu \cos \varphi}{(\mu)},
$$
  
\n
$$
(\gamma^4)' = (4\gamma^3 \gamma') = 2(\alpha^2 - \kappa_2^2 / 2) \left( 2\alpha + \frac{\rho (\omega - \alpha \cos \varphi \cdot \nu) \nu \cos \varphi}{(\mu)} \right),
$$
  
\n
$$
\frac{\partial sh(h\sigma_1)}{\partial \alpha} = ch(h\sigma_1)(h\sigma_1'), \frac{\partial ch(h\sigma_1)}{\partial \alpha} = sh(h\sigma_1)(h\sigma_1').
$$
  
\nIPOV3BOJHIAI  $\frac{\partial D(\alpha, \omega)}{\partial \omega}$  INICET BIJI  
\n
$$
\frac{\partial D(\omega)}{\partial \omega} = 2\mu (2\alpha^2 \sigma_1' \sigma_2 \gamma^2 + 2\alpha^2 \sigma_1 \sigma_2' \gamma^2 + 2
$$

Производная 
$$
\frac{\partial D(\alpha, \omega)}{\partial \omega}
$$
 имеет вид

$$
\frac{\partial D(\omega)}{\partial \omega} = 2\mu (2\alpha^2 \sigma_1' \sigma_2 \gamma^2 + 2\alpha^2 \sigma_1 \sigma_2' \gamma^2 + 2\alpha^2 \sigma_1 \sigma_2 2\gamma \gamma' +
$$

$$
+\alpha^2(4\gamma^3\gamma'+2\sigma_1\sigma_1'\sigma_2^2+\sigma_1^22\sigma_2\sigma_2')sh(\sigma_1h)sh(\sigma_2h)++\alpha^2(\gamma^4+\sigma_1^2\sigma_2^2)ch(\sigma_1h)\sigma_1'h sh(\sigma_2h)++\alpha^2(\gamma^4+\sigma_1^2\sigma_2^2)sh(\sigma_1h)ch(\sigma_2h)\sigma_2'h--\sigma_1'\sigma_2(\alpha^4+\gamma^4)ch(\sigma_1h)ch(\sigma_2h)--\sigma_1\sigma_2'(\alpha^4+\gamma^4)ch(\sigma_1h)ch(\sigma_2h)--\sigma_1\sigma_2(4\gamma^3\gamma')ch(\sigma_1h)ch(\sigma_2h)--\sigma_1\sigma_2(\alpha^4+\gamma^4)sh(\sigma_1h)\sigma_1'h ch(\sigma_2h)--\sigma_1\sigma_2(\alpha^4+\gamma^4)sh(\sigma_1h)\sigma_1'h ch(\sigma_2h)--\sigma_1\sigma_2(\alpha^4+\gamma^4)ch(\sigma_1h)sh(\sigma_2h)\sigma_2'h).
$$
 (24)

+
$$
\alpha^2(4y^3y'+2\sigma_1\sigma_1'\sigma_2^2+\sigma_1^22\sigma_2\sigma_2')sh(\sigma_1h)sh(\sigma_2h)
$$
  
\n+ $\alpha^2(y^4+\sigma_1^2\sigma_2^2)ch(\sigma_1h)\sigma_1'hsh(\sigma_2h)$   
\n+ $\alpha^2(y^4+\sigma_1^2\sigma_2^2)sh(\sigma_1h)ch(\sigma_2h)\sigma_2'h$   
\n+ $\alpha^2(y^4+\sigma_1^2\sigma_2^2)sh(\sigma_1h)ch(\sigma_2h)\sigma_2'h$   
\n- $\sigma_1'\sigma_2(\alpha^4+\gamma^4)ch(\sigma_1h)ch(\sigma_2h)$   
\n- $\sigma_1\sigma_2(\alpha^4+\gamma^4)ch(\sigma_1h)ch(\sigma_2h)$   
\n- $\sigma_1\sigma_2(\alpha^4+\gamma^4)sh(\sigma_1h)ch(\sigma_2h)$   
\n- $\sigma_1\sigma_2(\alpha^4+\gamma^4)ch(\sigma_1h)sh(\sigma_2h)\sigma_2'h$ .  
\n3aeeb hchoisobashat cnegyromme asipaxenna aņa 111900380aļihax no  $\omega$   
\n $\sigma_1'=\frac{1}{2\sigma_1}\left(-\frac{\rho2(\omega-\alpha\cos\varphi\cdot v)}{(\lambda+2\mu)}\right)=-\frac{1}{\sigma_1}\left(\frac{\rho(\omega-\alpha\cos\varphi\cdot v)}{(\lambda+2\mu)}\right)$ ,  
\n $\sigma_2'=\frac{1}{2\sigma_2}\left(-\frac{\rho2(\omega-\alpha\cos\varphi\cdot v)}{(\mu)}\right)=-\frac{1}{\sigma_2}\left(\frac{\rho(\omega-\alpha\cos\varphi\cdot v)}{(\mu)}\right)$ ,  
\n $y'=\frac{1}{2y}\left(-\frac{\rho(\omega-\alpha\cos\varphi\cdot v)}{(\mu)}\right)$   
\n $(y^2)'=(2\gamma')'=-\frac{\rho(\omega-\alpha\cos\varphi\cdot v)}{(\mu)}$ , (25)  
\n $(y^4)'=(4\gamma^3y')=2(\alpha^2-\kappa_2^2/2)\left(-\frac{\rho(\omega-\alpha\cos\varphi\cdot v)}{(\mu)}\right)$   
\n $=2y^2\left(-\frac{\rho(\omega-\alpha\cos$ 

B плоских задачах *φ* = 0 *и α* = *α*<sub>1</sub>, *α*<sub>2</sub> = 0, в пространственных задачах 
$$
\alpha_1 = \alpha \cos \varphi
$$
,  $\alpha_2 = \alpha \sin \varphi$ ,  $\alpha = \sqrt{\alpha_1^2 + \alpha_2^2}$ ,  $\varphi = \arctg \frac{\alpha_2}{\alpha_1}$ .

Формула (19) означает, что при  $\tilde{x} < 0$ , суммируются вычеты в положительных регулярных  $(\alpha_n > 0, c_n^{(s)} > 0)$  и отрицательных нерегулярных  $(\alpha_n < 0, c_n^{(s)} > 0)$  полюсах. Для  $\tilde{x} > 0$  наоборот, суммируются вычеты в отрицательных регулярных ( $\alpha_n < 0$ ,  $c_n^{(s)} < 0$ ) и положительных нерегулярных  $(\alpha_n > 0, c_n^{(g)} < 0)$  полюсах.

Знаку плюс перед суммой в случае  $\tilde{x}$ <0 соответствует замыкание контура интегрирования в верхнюю полуплоскость (рисунок 1, а)), знаку плюс в случае  $\tilde{x} > 0$  – замыкание в нижнюю полуплоскость (рисунок 1, b)).

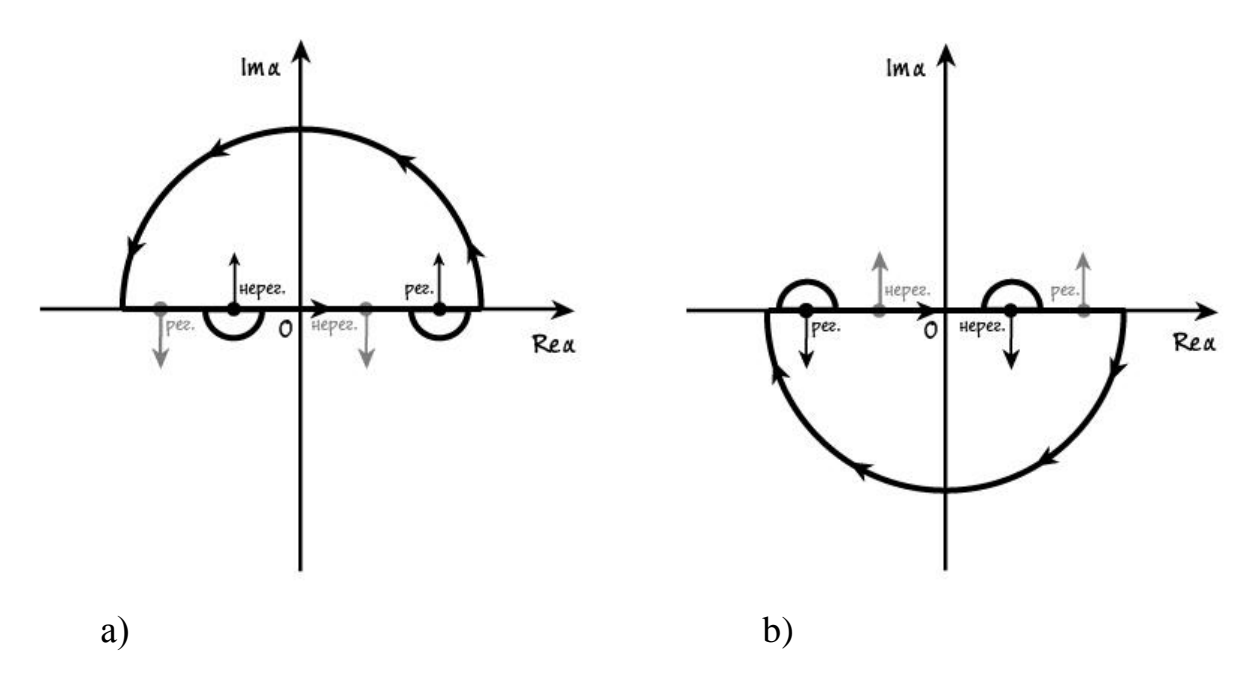

Рисунок 1 – Замыкание контура интегрирования: a) в нижнюю полуплоскость, b) в верхнюю полуплоскость

В области дорелеевских скоростей число полюсов конечно, дисперсионные кривые незначительно изменены относительно кривых при нулевой скорости, поэтому вычисление смещений и методом прямого

интегрирования и при помощи вычетов должно быть вполне эффективным. Однако при превышении критической скорости число действительных полюсов может стать счетным с точкой сгущения на бесконечности, дисперсионные кривые значительно видоизменяются, определение контуров интегрирования технически затрудняется, поэтому в данном случае метод вычетов может быть более эффективен, чем метод прямого интегрирования.

#### <span id="page-27-0"></span>4 Численная реализация

#### <span id="page-27-1"></span>4.1 Выбор программной среды

Вычисления, связанные с исследованием и решением поставленной задачи, производились на языке Fortran 90/95 в среде разработки Geany. Визуализация полученных результатов производилась в графической программе gnuplot.

Название Fortran является сокращением от FORmula TRANslator себя. Ланный (переводчик  $\phi$ ормул), что ГОВОРИТ само  $3a$ ЯЗЫК программирования широко используется в первую очередь для научных и поддерживает вычислений. Fortran работу с целыми, инженерных вещественными и комплексными числами двойной и повышенной точности, имеет большой набор встроенных математических функций. Современным стандартам языка Fortran свойственны черты, позволяющие применять такие современные технологии программирования как обобщенное и модульное программирование, параллельное программирование.

На сегодняшний в день в научных областях, требующих стабильных и высокоточных вычислений, в частности в области математической физики, используются только два языка программирования - это  $C/C++$  и так называемый Современный Фортран (Fortran 90/95/03/08). По скорости производимых вычислений эти два языка являющиеся самыми «быстрыми» среди существующих в настоящее время. Однако Современный Фортран имеет некоторые преимущества перед  $C/C++$ , которые заставляют физиков продолжать использовать данный язык программирования как инструмент в своих научных исследованиях. Fortran появился в 1954–1957 годах (язык Си появился на 20 лет позже) и его более чем полувековая история существования и направленного развития объясняет тот факт, что на нем написано и задокументировано большое количество программного кода, реализующего физико-математические алгоритмы и процессы. Использование таких

накопленных и выверенных за многие годы программных модулей и библиотек часто облегчает работу физиков-вычислителей. Новые стандарты Фортрана обеспечивают значительную преемственность  $\rm{co}$ старыми что позволяет без особых проблем использовать и версиями. при необходимости модифицировать код ранее написанных программ. Также, имея дело со сложными и громоздкими вычислениями, нередко приходится оптимизировать программный код для увеличения скорости и соответственно сокращения времени исполнения, и в силу процедурной парадигмы Фортрана, оптимизировать написанный на нем код легче, чем код, написанный на объектно-ориентированном С/С++.

Geany - небольшая среда разработки программного обеспечения, первоначально разрабатываемая под Linux, но к настоящему моменту полностью доступная так же и для Windows. Geany не включает в свой состав компилятор, но содержит подсистему сборки для компиляции, выполнения и управления проектами. Для создания исполняемого кода преимущественно используются компиляторы GNU Compiler Collection (GCC). Geany распознает и выполняет подсветку синтаксиса более 40 языков программирования.

Для программной реализации поставленной задачи был использован компилятор gfortran, входящий в коллекцию GCC. Главное преимущество этого компилятора Fortran заключается в том, что его развитие продолжается разработчиками в рамках «живущего» проекта GNU - проекта по разработке свободного программного обеспечения.

Gnuplot - утилита для построения графиков зависимостей, заданных аналитически или таблично, поддерживает командный режим работы и написание скриптов.

### <span id="page-28-0"></span>4.2 Описание алгоритма и компонентов программного кода

Исследование и решение поставленной задачи осуществлялось в два этапа.

В ходе работы над программной реализацией были разработаны два программных комплекса, каждый из которых состоит из четырех файлов: три модуля и главная программа, в которой они подключаются и используются.

Главная цель, которая преследовалась на первом этапе исследования это нахождение нулей и полюсов функции  $K_{33}(\alpha,\omega,\nu)$  в зависимости от заданных параметров. В первом программном комплексе МDC реализовано решение этой задачи, также MDC предоставляет возможность вывести в файл все полюса  $\alpha$ , соответствующие заданному фиксированному  $\omega$ .

Второй этап исследования и решения поставленной задачи - вычисление интеграла (19). Второй программный комплекс MRES принимает на вход выходной файл с полюсами для фиксированной частоты от МDC и реализует все необходимые вычисления для нахождения интеграла, выводя полученные результаты в файл.

В ходе исследования любая визуализация результатов (построение отображение графиков смещений) дисперсионных кривых или осуществлялась при помощи графической программы gnuplot.

В состав комплекса МDC входят:

- модуль cnstvrs.f90, содержащий константы и переменные модели;
- модуль rtfns.f90, включающий:
	- процедуру k33, реализующую вычисление функций  $Q$  и D, являющихся соответственно числителем и знаменателем функции  $K_{33}$ ;
	- функцию unif(x) функцию-драйвер для k33, обеспечивающую взаимодействие между k33 и подпрограммами dich0 и searkdk (описаны ниже):
- модуль mtds.f90, включающий:
	- функцию dich0, реализующую поиск нуля функции методом дихотомии;
	- процедуру indata, считывающую параметры модели из входного файла;
	- процедуру searchdk, соответствующую плоской задаче В ( $\omega \neq 0$ ,  $v \neq 0$ ) и реализующую хождение по сетке  $(\omega, \alpha)$  с некоторым малым шагом h и

передающую управление dich0 для поиска нуля  $(\omega, \alpha)$  на очередном интервале;

- процедуру sdkalfa, выводящую все  $\alpha$ , соответствующие фиксированному значению  $\omega$ ;
- процедуру sdk12, соответствующую статической пространственной задаче  $B_0$  ( $\omega = 0$ ,  $v = 0$ ) и выводящую при фиксированном значении  $\omega$ координаты  $(a_1, a_2)_n^m$  точек окружности с радиусом  $\alpha_n$ ,  $n = 1, ..., k$ , где  $k$  – количество полюсов, соответствующих данному фиксированному  $\omega$ ;
- процедуру sdk12v, соответствующую пространственной динамической задаче  $B_0$  ( $\omega = 0$ ,  $v \ne 0$ ) и реализующую для некоторого заданного значения  $v \ll x$ ождение» по сетке  $(\alpha_1, \alpha_2)$  и поиск пар-нулей  $(\alpha_1, \alpha_2)_n$ ;
- главная программа mdc.f90, в которой осуществляется получение аргументов-названий входных и выходных файлов из командной строки и запуск всех необходимых процедур, находящихся в подключаемых модулях.

В состав комплекса MRES входят:

- модуль cnstvrs.f90, описанный выше;
- модуль indt.f90, содержащий две процедуры для считывания необходимых данных из входных файлов;
- модуль rtfns. $f90$ , несколько модифицированный и дополненный вычислением производных (22)–(25);
- модуль intgres.f90, содержащий:
	- процедуру rsdreg, которая обращается к k33 из rtfns.f90 для вычисления производных функции D по аналитическим формулам (22)–(25) и сама вычисляет производные по «численной» формуле (27); также данная процедура записывает в выводной файл результирующие данные о полюсах для фиксированного  $\omega$  в виде таблицы, столбцами которой

являются  $\omega$ ,  $\alpha$ , resR,  $c_n^s$  и reg = ±1 – признак регулярности полюса  $\alpha$ :  $+1$  – регулярный,  $-1$  – нерегулярный;

- процедуру intgsum, вычисляющую интеграл методом суммирования вычетов. интервалу ЛЛЯ лвигаясь  $\Pi$ <sup>O</sup> заданному переменной интегрирования с некоторым малым шагом h и выводящую полученные результаты в выходной файл;
- главная программа mres.f90, в которой осуществляется получение аргументов-названий входных и выходных файлов из командной строки и запуск всех необходимых процедур, находящихся в подключаемых модулях.

<span id="page-31-0"></span>4.2.1 Поиск нулей и полюсов функции-элемента символа матрицы Грина  $K_{33}$ 

Поиск нулей и полюсов функции  $K_{33}(\alpha,\omega,\nu)$  осуществлялся методом дихотомии [16]. Данный метод основывается на утверждении о том, что если непрерывная функция на концах некоторого интервала принимает значения разных знаков, то внутри этого интервала она имеет как минимум один корень. Более строгая формулировка принципа дихотомии для отыскания корня функции приведена ниже.

задана функция  $f(x): [a, b] \rightarrow R$ ,  $f(x) \in C([a, b])$ , Пусть причем  $f(a)*f(b) < 0$  и известно, что  $f(x)$  на интервале [a, b] имеет только один корень  $f(t) = 0$ ,  $t \in [a, b]$ . Тогда алгоритм отыскания *t* можно описать следующим образом.

Шаг 1. Присвоим  $t = \frac{a+b}{2}$ , вычислим  $f(t)$ .

Шаг 2. Если  $f(a) * f(t) < 0$ , то  $b = t$ , иначе  $a = t$ . Проверить условия установки и если ни одно из них не выполняется, то перейти в шагу 1. Условия остановки могут быть следующие:

- $|a-b| \leq \varepsilon$  достигнут предел точности по аргументу ( $\varepsilon$  задается);
- $|f(x)| \le \eta$  достигнут предел точности по функции ( $\eta$  задается);
- количество итераций превысило заданную величину.

<span id="page-32-0"></span>4.2.2 Вычисление групповых скоростей и вычетов функции  $K_{33}$ 

Ключевыми моментами в вычислении интеграла по формуле (19) являются вычисление групповых скоростей  $c_n^s$  по формуле (20) и вычисление вычетов resR в соответствии с формулами (21)-(25).

Для проверки правильности счета по формулам (22)–(25), являющимся достаточно громоздкими, вычисление производных также было выполнено в соответствии с формулой определения производной

$$
f'(x_0) = \lim_{\Delta x \to 0} \frac{\Delta y}{\Delta x} = \lim_{\Delta x \to 0} \frac{f(x + \Delta x) - f(x_0)}{\Delta x},
$$
(26)

или будем считать, что

$$
f'(x_0) \approx \frac{f(x+\varepsilon) - f(x_0)}{\varepsilon}, \ |\varepsilon| \ll 1. \tag{27}
$$

Было обнаружено, что вычисления  $\frac{\partial D(\alpha,\omega)}{\partial \alpha}$  и  $\frac{\partial D(\alpha,\omega)}{\partial \alpha}$  по формулам (22)–(25) и по формуле (27) дают приблизительно одинаковые результаты, что и требовалось проверить.

### <span id="page-33-0"></span>4.3 Результаты

Решение пространственной задачи В с подвижным источником требует очень больших вычислительных затрат, вычислительное время для расчета плоских задач оказывается вполне приемлемым даже при высокой требуемой точности. В силу этих соображений в данной работе основное внимание было уделено численному решению плоской задачи В. Постановка плоской задачи выглядит следующим образом.

Рассматривается изотропная упругая полоса (слой) в декартовой системе координат ОХZ, которая занимает объем  $-\infty < x < \infty$ ,  $-h \le z \le 0$ , где  $h$  – толщина слоя. Полоса лежит на жестком основании при  $z = -h$ .

В подвижной системе координат ОХZ, где  $\tilde{x} = x - vt$ , на поверхности  $z=0$ , в прямоугольной области  $\Omega: -L_x \le \tilde{x} \le L_x$  приложена полосы постоянная единичная вертикальная нагрузка

$$
q_3 = q(\tilde{x},0) = {\sigma_{33}(\tilde{x},0)} = -1,
$$

движущаяся вдоль прямой  $O\tilde{X}$  с постоянной скоростью  $\nu$ . При этом Фурьеобраз подвижного источника  $Q(a_1) = F_x[q]$  имеет вид

$$
Q(a_1)=-2\frac{\sin(\alpha_1L)}{\alpha_1}.
$$

Вне области Ω механические напряжения  $\sigma_{33}(\tilde{x}, z)\big|_{z=0} = 0$  равны нулю.

При расчетах использовались следующие размерные значения параметров изотропной упругой среды

$$
\lambda = 2.38833 \times 10^7
$$
 H/m<sup>2</sup>,  $\mu = 2.448 \times 10^7$  H/m<sup>2</sup>,

$$
\rho = 1.7 \cdot 10^3 \text{ Kr/m}^3, \text{ h} = 100 \text{ m}.
$$

Значениям данных параметров соответствуют следующие скорости:  $v_{r}$  – скорость релеевской волны,  $v_s$  – скорость поперечной волны,  $v_p$  – скорость продольной волны

цьной волны  

$$
v_r ≈110.267 m/c
$$
,  $v_s = \sqrt{\frac{\mu}{\rho}} = 120 m/c$ ,  $v_p = \sqrt{\frac{\lambda + 2\mu}{\rho}} = 207 m/c$ .

Размерным величинам соответствуют безразмерные скорости

$$
v_r \approx 1.10267
$$
,  $v_s = 1.2$ ,  $v_p = 2.07$ .

### <span id="page-34-0"></span>4.3.1 Дисперсионные кривые плоской задачи В

В случае неподвижного источника дисперсионные кривые зависят помимо краевых условий только от частоты, а в случае подвижного и осциллирующего источника они зависят уже от двух параметров: частоты и скорости движения источника.

Для визуальной оценки «правильности» расчетов нулей и полюсов функции  $K_{33}$ , составляющих картину дисперсионных кривых, получаемые рисунки сравнивались с изображениями линий уровня соответствующей функции [14].

 $\rho = 1.7 \cdot 10^3$  Kr/m<sup>3</sup>, h = 100 м.<br>
х параметров соответствуют<br>
лны,  $v_s$  – скорость попереч<br>
лны,  $v_s$  – скорость попереч<br>  $v_s = \sqrt{\frac{\mu}{\rho}} = 120$  *м/c,*  $v_p = \sqrt{\frac{\lambda}{\rho}}$ <br>
соответствуют безразмерные<br>  $\sim \approx 1.10267$ ,  $v_s =$ На рисунке 1 представлены графики дисперсионных кривых для задачи об установившихся колебаниях с подвижным осциллирующим источником (плоская задача B) для некоторых скоростей из диапазона  $0 \le v \le v_p$ . По оси абсцисс откладывается частота ( *omega* ), по оси ординат – волновое число  $\alpha_1 = \alpha$  (alfa).

На рисунке 1, а) изображены обычные дисперсионные кривые, соответствующие случаю неподвижного источника  $v = 0$ . На графике можно наблюдать прямую  $\omega = 0$ , а точнее две прямые, накладывающиеся друг на друга - красную (полюса) и синюю (нули). Эта прямая образована так называемыми «ложными» нулями и полюсами функции  $K_{33}$ , поскольку при данном значении  $\omega$  функция  $K_{33}$  имеет особенность как в числителе так и в знаменателе. Аналогичную прямую (но уже с наклоном для случаев  $v \neq 0$ ) мы можем видеть и на некоторых других графиках, изображенных на рисунке 1. Такая прямая, вообще говоря, не принадлежит картине дисперсионных кривых для конкретного случая и может быть удалена с графика посредством «обхода» вычислений для  $\omega = 0$  (или  $\omega - \alpha v = 0$  для динамических случаев) при проведении численных расчетов.

На рисунках 1, b)-е) мы видим, что при увеличении скорости *v* происходит деформация и поворот дисперсионных кривых относительно начала координат по часовой стрелке. При  $v = v_c$  (скорость релеевской волны, рисунок 1, c)-d)) две кривые полюсов асимптотически приближаются к оси  $\{\alpha\}$  слева при движении наверх и права при движении вниз. При увеличении скорости  $v > v_r$  асимптота этих «полупрямых» отклоняются от  $\omega = 0$  по часовой стрелке (рисунок 1, f)).

Легко заметить, что в дорелеевском диапазоне скоростей  $0 \le v \le v$ , при любом значении  $\omega \neq 0$  количество полюсов конечно, а в диапазоне  $v_r < v \leq v_p$ (рисунок 1, e)-f)) множество полюсов становится счетным с точкой сгущения на бесконечности. Также с увеличением скорости дисперсионные кривые все больше «вытягиваются» и располагаются по обе стороны от некоторой предполагаемой прямой (рисунок 1, g)).

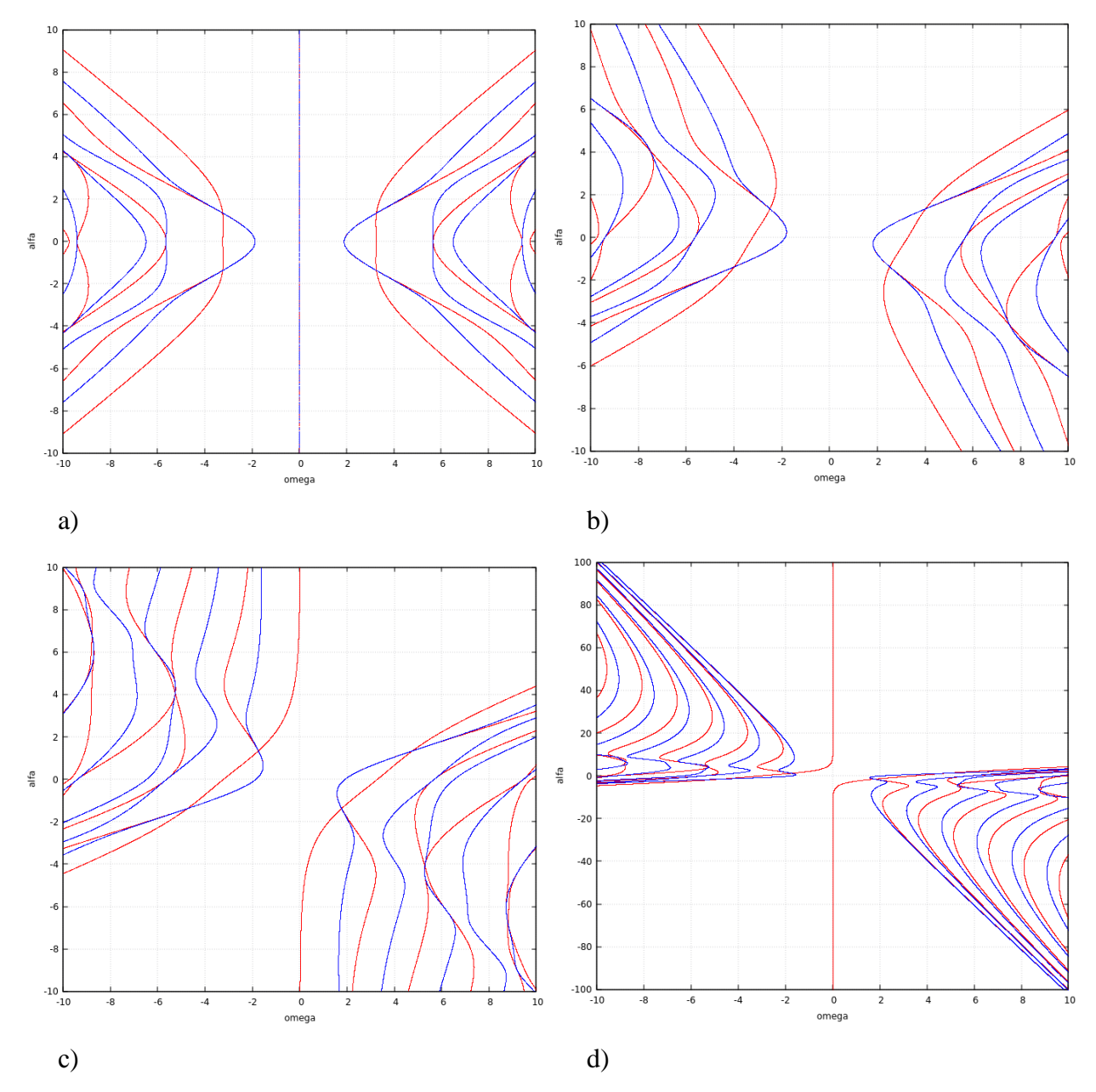

Рисунок 2 – Дисперсионные кривые функции  $K_{33}(\alpha,\omega,\nu)$  (плоская задача В): а)  $v = 0$ , b)  $v = 0.5v_r$ , c), d)  $v = v_r$ ; полюса – красный цвет, нули – синий

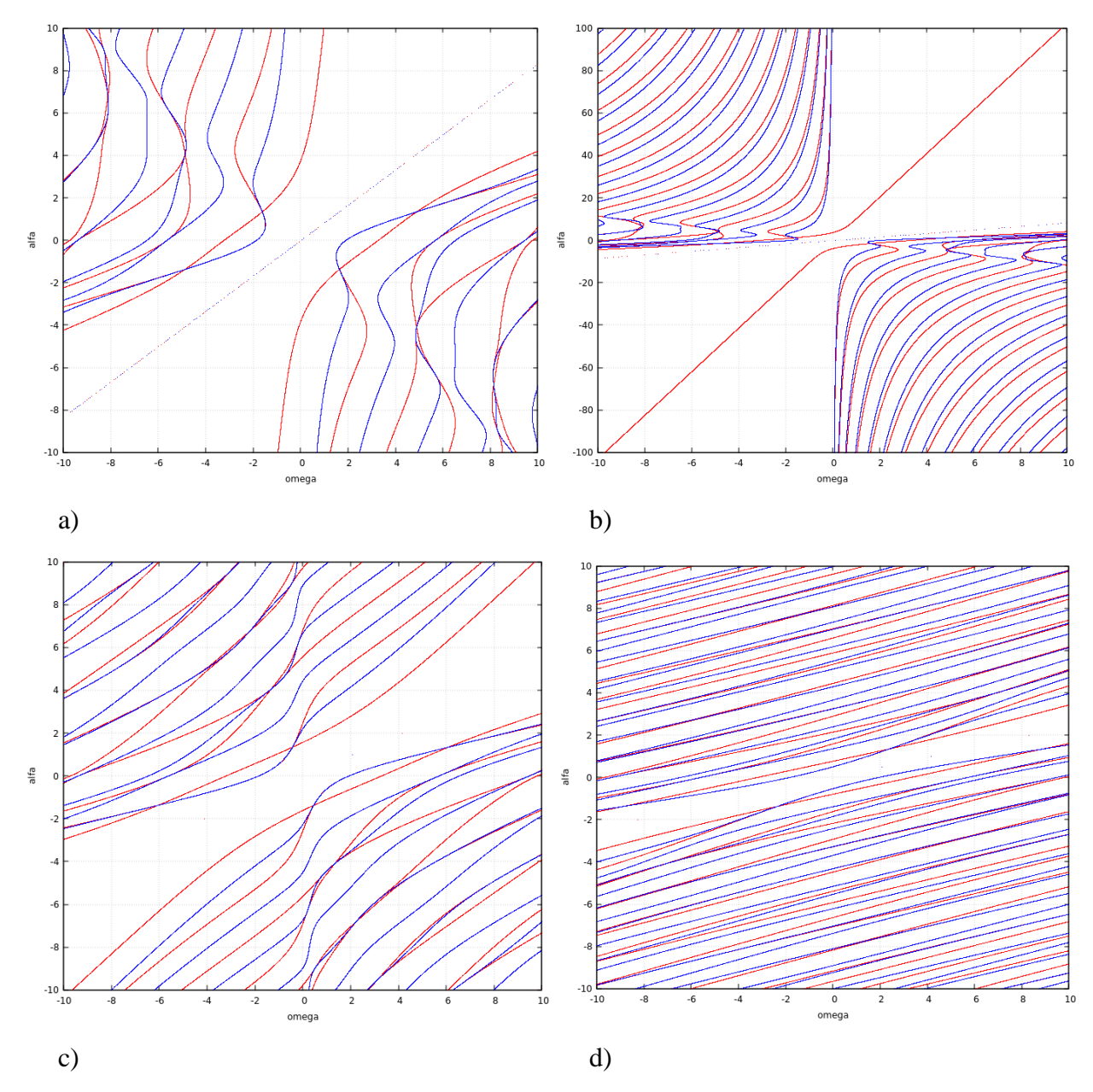

Рисунок 3 – Дисперсионные кривые функции  $K_{33}(\alpha,\omega,\nu)$  (плоская задача B): а), b)  $v = v_s$ , c)  $v = v_p$ , d)  $v = 2v_p$ ; полюса – красный цвет, нули – синий

На рисунке 4 изображены дисперсионные кривые для пространственной задачи об установившихся колебаниях неподвижного источника (задача А). По оси абсцисс откладывается волновое число  $\alpha_1$ , по оси ординат –  $\alpha_2$ . Для данного случая кривые имеют вид окружностей с центром в начале координат. Красные окружности соответствуют возвышенностям, а синие низменностям.

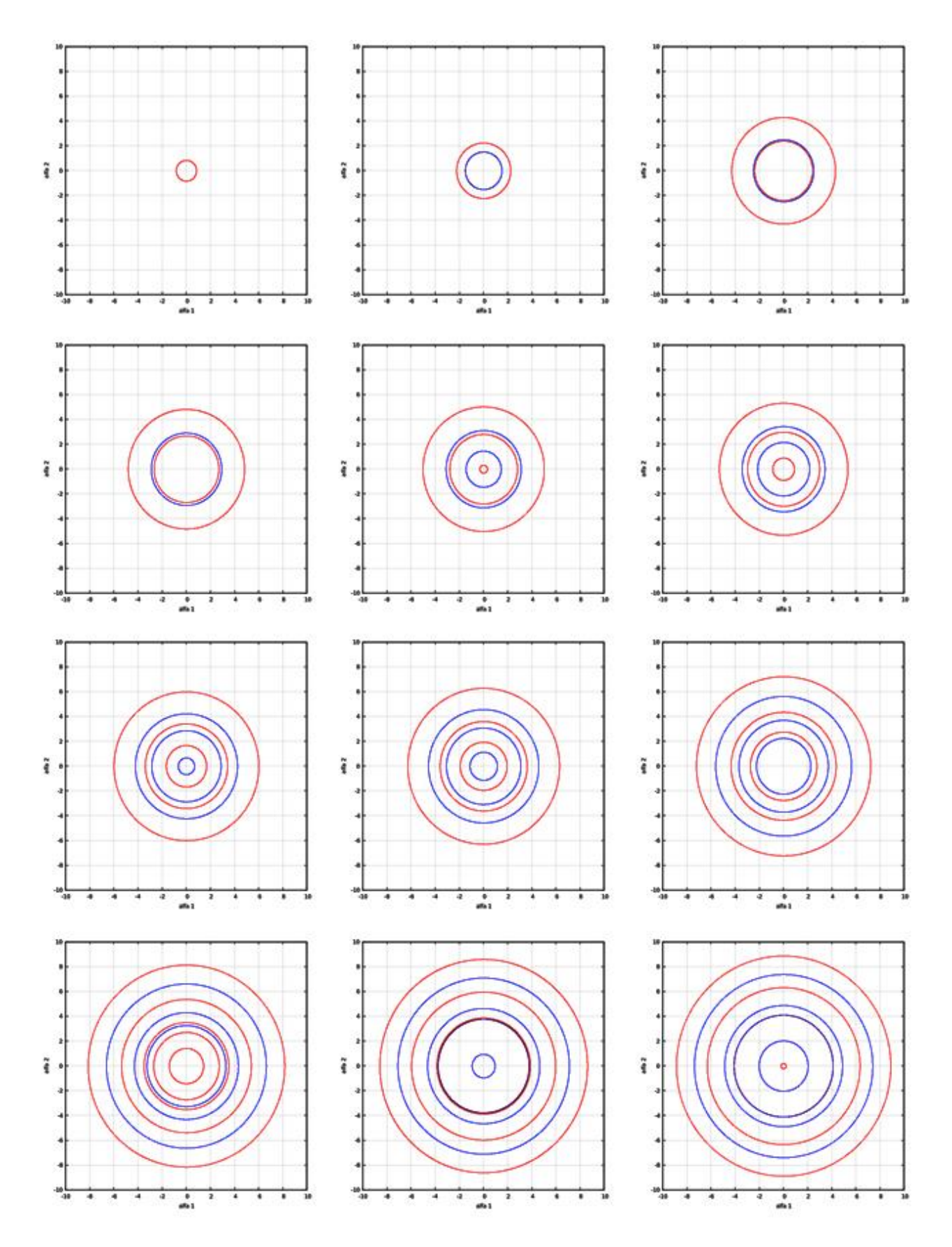

Рисунок 4 – Дисперсионные кривые функции  $K_{33}(\alpha,\omega,\nu)$  (пространственная задача А) для различных частот в диапазоне  $0 < \omega \le 10$ ; полюса – красный цвет, нули - синий